# АВТОНОМНАЯ НЕКОММЕРЧЕСКАЯ ОРГАНИЗАЦИЯ ВЫСШЕГО ОБРАЗОВАНИЯ «СЕВЕРО-КАВКАЗСКИЙ СОЦИАЛЬНЫЙ ИНСТИТУТ»

Утверждаю Лекан ФИСТ Ж.В. Игнатенко  $\mu$ 19<sub>3</sub> Mag 小石油

# РАБОЧАЯ ПРОГРАММА ДИСЦИПЛИНЫ

Информационные технологии в профессиональной деятельности

Специальность: 38.02.01 Экономика и бухгалтерский учет (по отраслям)

Квалификация выпускника: Бухгалтер

Форма обучения: очная

Год начала подготовки - 2023

Разработана Преподаватель Н.Ю. Горбатенко Lly,

Рекомендована на заседании ПИМ от «19» мая 2023г. протокол №9 Зав. кафедрой Ж.В. Игнатенко

Одобрена на заседании учебно-методической комиссии ФИСТ от «19» мая 2023г. протокол № 9 Ж.В. Игнатенко Председатель УМК

Согласова вы ускающей кафедры ФНБУ зав. Н.В. Снегирева

Ставрополь, 2023 г.

# СОДЕРЖАНИЕ

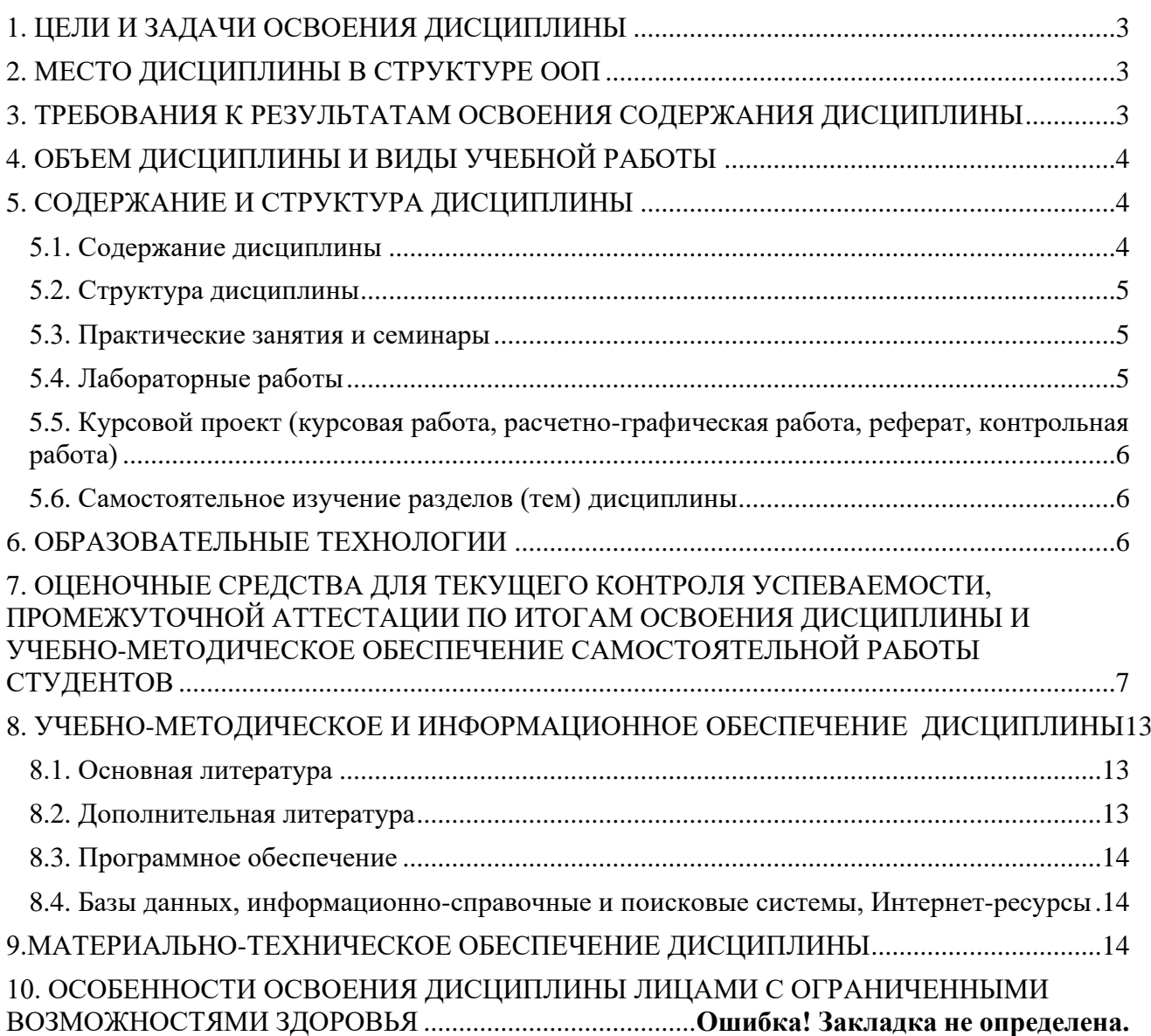

#### **1. ЦЕЛИ И ЗАДАЧИ ОСВОЕНИЯ ДИСЦИПЛИНЫ**

<span id="page-2-0"></span>Целями освоения дисциплины «Информационные технологии в профессиональной деятельности» являются:

-формирование у будущих бухгалтеров дела представления о современных информационных технологиях, возможностях сбора, хранения, обработки и использования информации с применением компьютерной техники и современного программного обеспечения;

- формирование практических навыков в области информационных технологий для решения различных профессиональных задач;

-развитие умения работы с персональным компьютером на высоком пользовательском уровне;

-создание необходимой основы для использования современных средств вычислительной техники и пакетов прикладных программ при обучении студентов.

Задачами дисциплины «Информационные технологии в профессиональной деятельности» являются:

- освоение предусмотренного программой теоретического материала и приобретение практических навыков использования программных и технических средств;

- изучение состава, функций и возможностей использования специального программного обеспечения;

<span id="page-2-1"></span>- приобретение умений использовать современные компьютерные технологии в профессиональной деятельности.

### **2. МЕСТО ДИСЦИПЛИНЫ В СТРУКТУРЕ ООП**

Дисциплина «Информационные технологии в профессиональной деятельности» относится к обязательной части Математического и общего естественнонаучного цикла (ЕН.02) и находится в логической и содержательно-методической связи с другими дисциплинами.

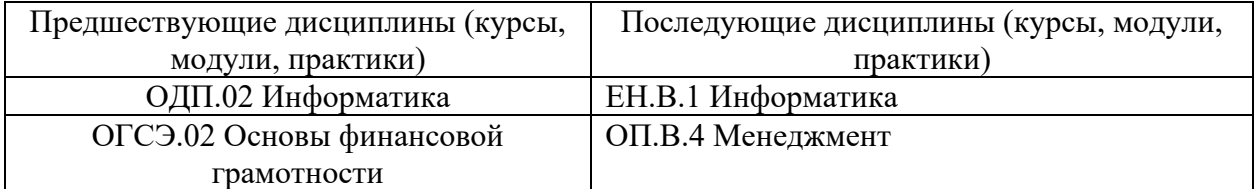

<span id="page-2-2"></span>Требования к входным знаниям, умениям и компетенциям студента формируются на основе программы среднего общего образования по информатики.

#### **3. ТРЕБОВАНИЯ К РЕЗУЛЬТАТАМ ОСВОЕНИЯ СОДЕРЖАНИЯ ДИСЦИПЛИНЫ**

Процесс изучения дисциплины направлен на формирование элементов следующих общих компетенций по данной специальности:

ОК 01. Выбирать способы решения задач профессиональной деятельности применительно к различным контекстам;

ОК 02. Использовать современные средства поиска, анализа и интерпретации информации и информационные технологии для выполнения задач профессиональной деятельности;

ОК 03. Планировать и реализовывать собственное профессиональное и личностное развитие, предпринимательскую деятельность в профессиональной сфере, использовать знания по финансовой грамотности в различных жизненных ситуациях;

ОК 07. Содействовать сохранению окружающей среды, ресурсосбережению, применять знания об измени климата, принципы бережливого производства, эффективно действовать в чрезвычайных ситуациях;

В результате освоения дисциплины студент должен:

### **уметь:**

- использовать программное обеспечение в профессиональной деятельности;

- применять компьютерные и телекоммуникационные средства;

- работать с информационными справочно-правовыми системами;

- использовать прикладные программы в профессиональной деятельности;

- работать с электронной почтой;

- использовать ресурсы локальных и глобальных информационных сетей;

#### **знать:**

- состав, функции информационных и телекоммуникационных технологий, возможности их использования в профессиональной деятельности;

- основные правила и методы работы с пакетами прикладных программ;

- понятие информационных систем и информационных технологий;

- назначение, возможности, структуру, принцип работы информационных систем; -теоретические основы, виды и структуру баз данных;

<span id="page-3-0"></span>-возможности сетевых технологий работы с экономической информацией.

**4. ОБЪЕМ ДИСЦИПЛИНЫ И ВИДЫ УЧЕБНОЙ РАБОТЫ**

Общий объем дисциплины составляет 80 часов.

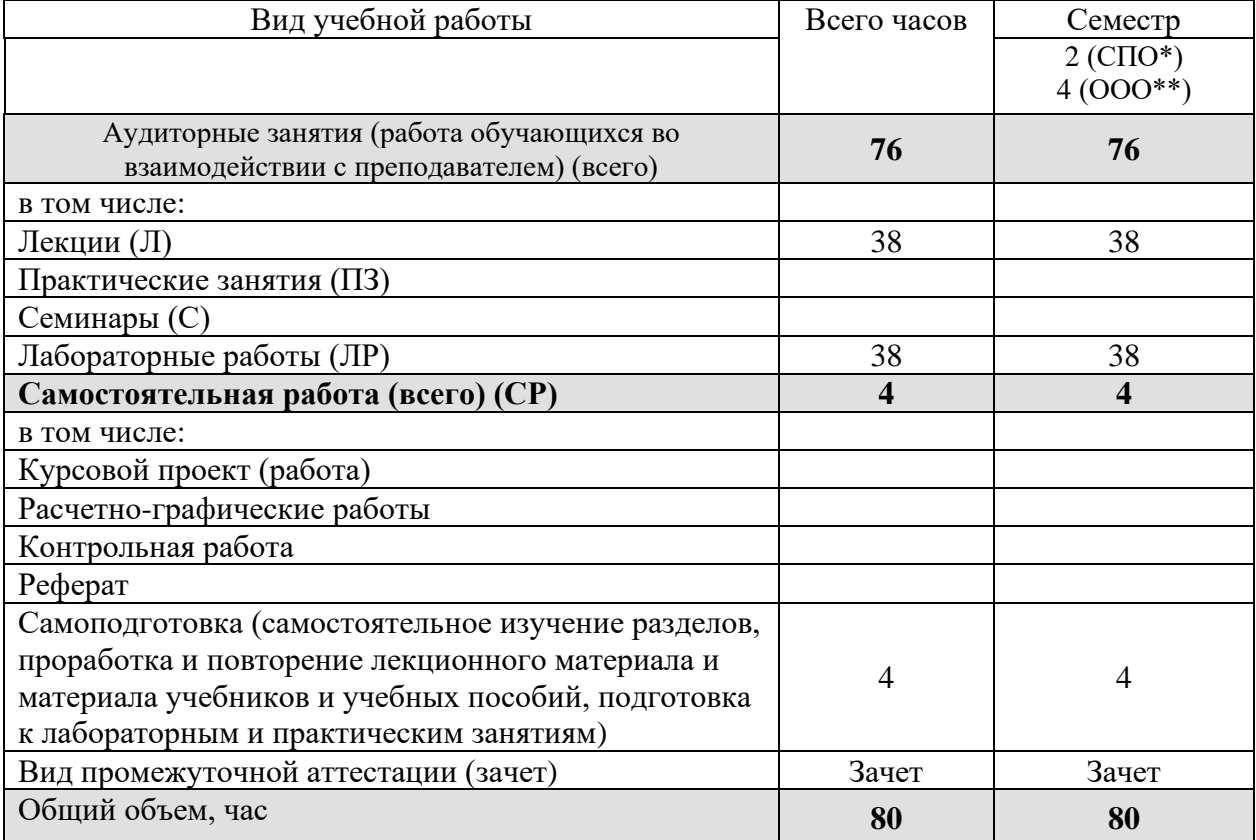

\* на базе среднего общего образования

\*\* на базе основного общего образования

<span id="page-3-2"></span><span id="page-3-1"></span>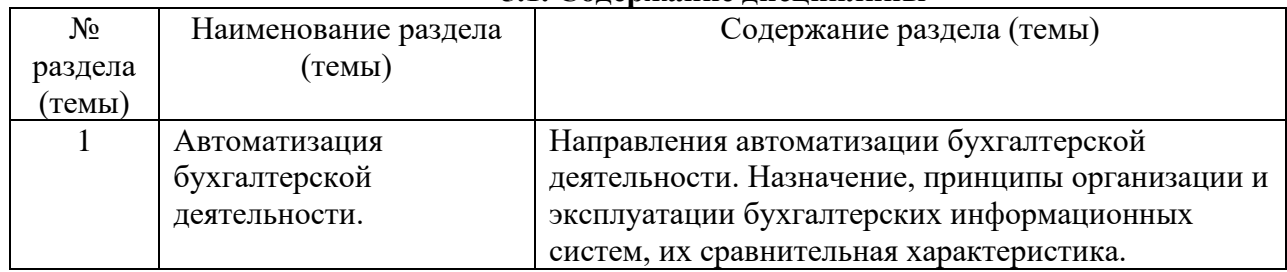

#### **5. СОДЕРЖАНИЕ И СТРУКТУРА ДИСЦИПЛИНЫ 5.1. Содержание дисциплины**

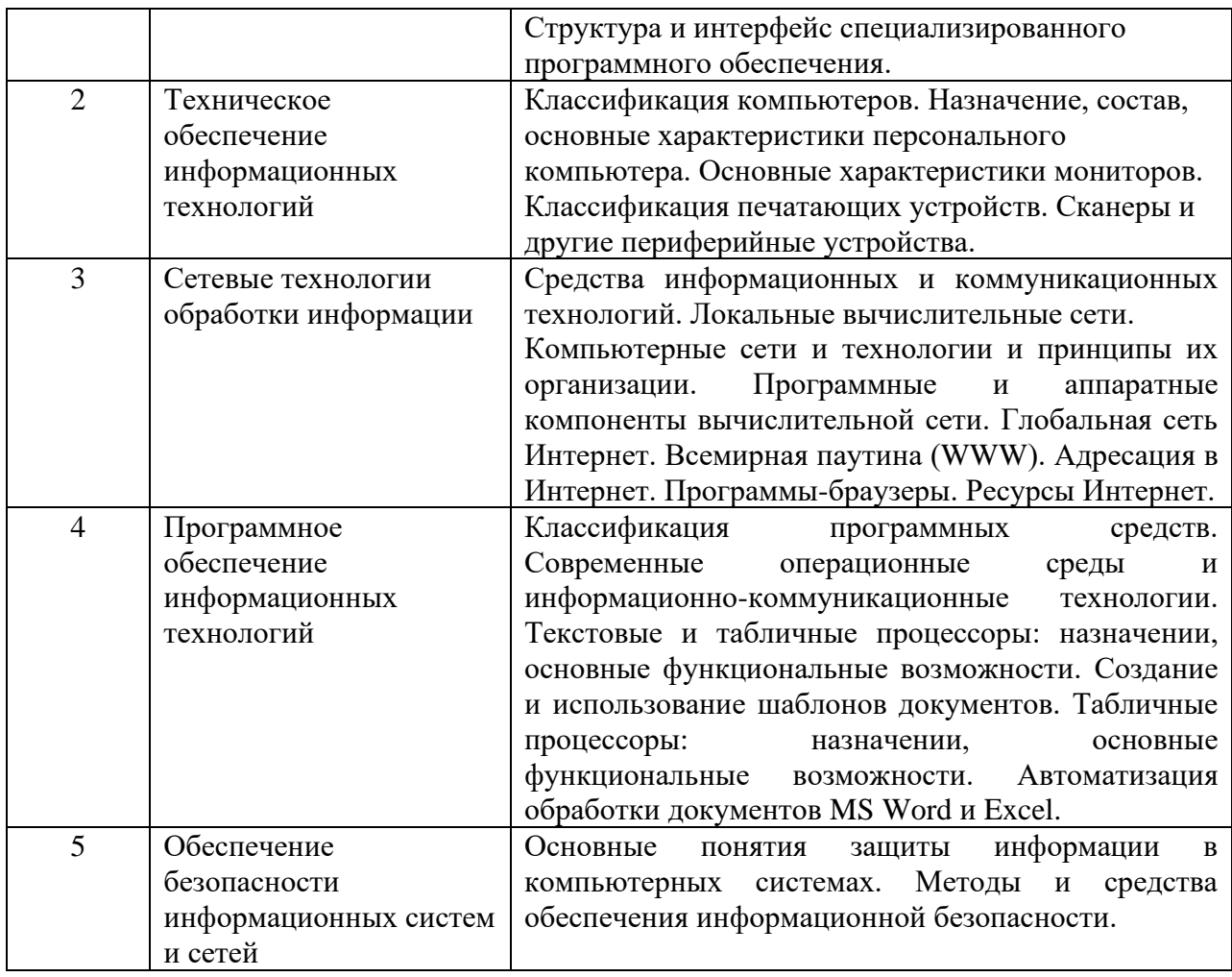

<span id="page-4-0"></span>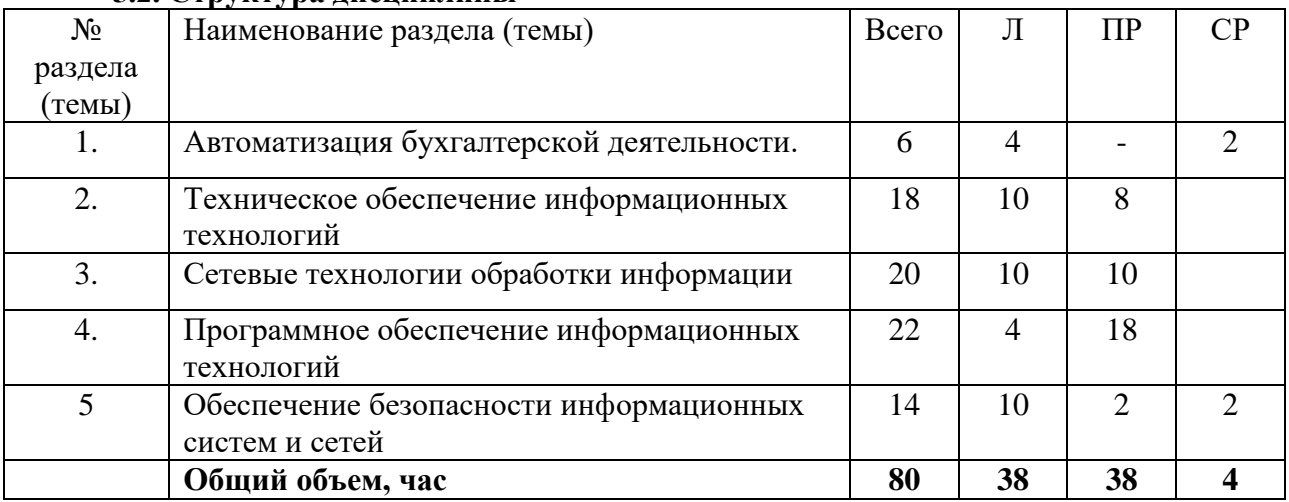

# **5.2. Структура дисциплины**

### **5.3. Практические занятия и семинары**

<span id="page-4-2"></span><span id="page-4-1"></span>не предусмотрены

# **5.4. Лабораторные работы**

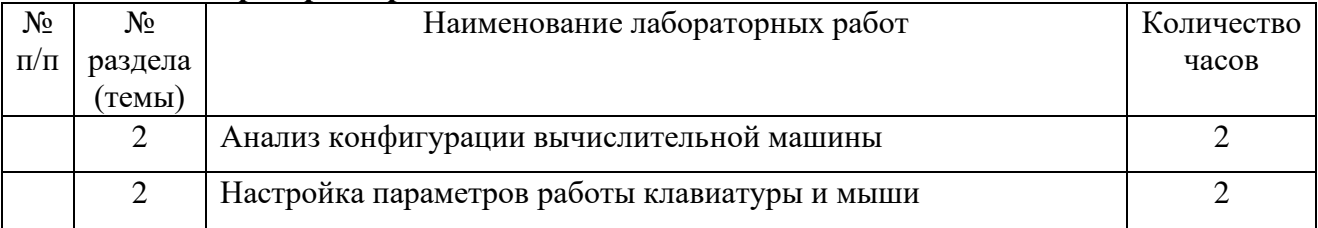

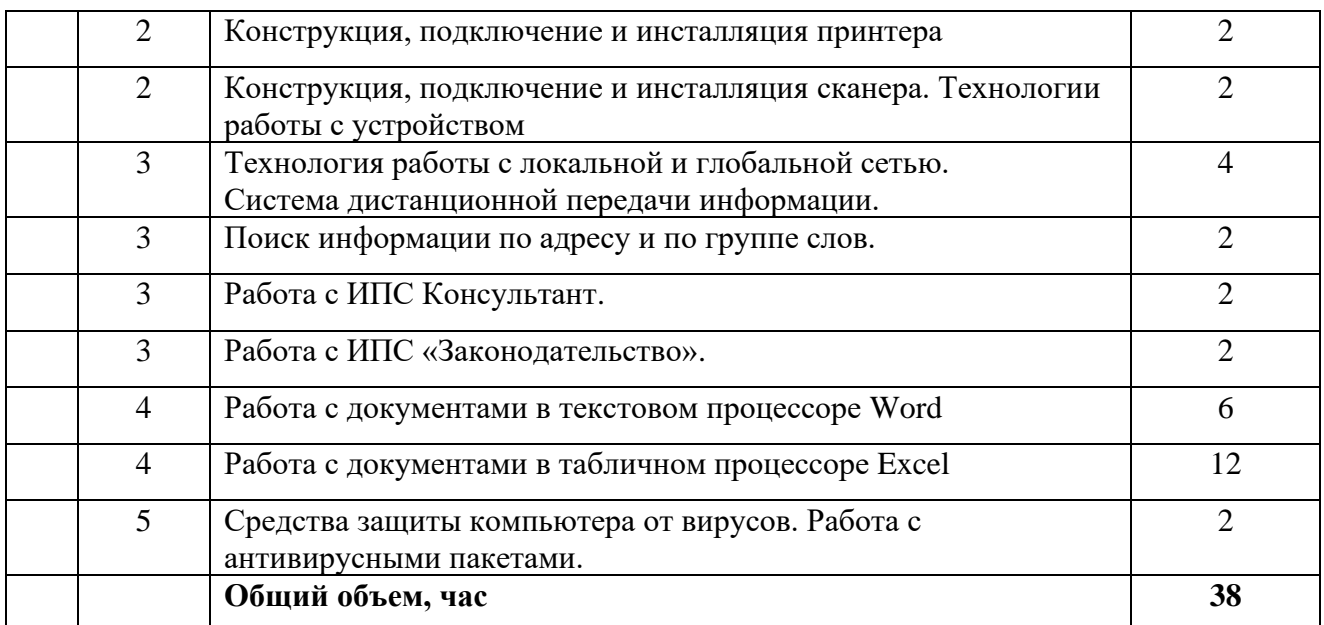

### <span id="page-5-0"></span>**5.5. Курсовой проект (курсовая работа, расчетно-графическая работа, реферат, контрольная работа)**

не предусмотрен

<span id="page-5-1"></span>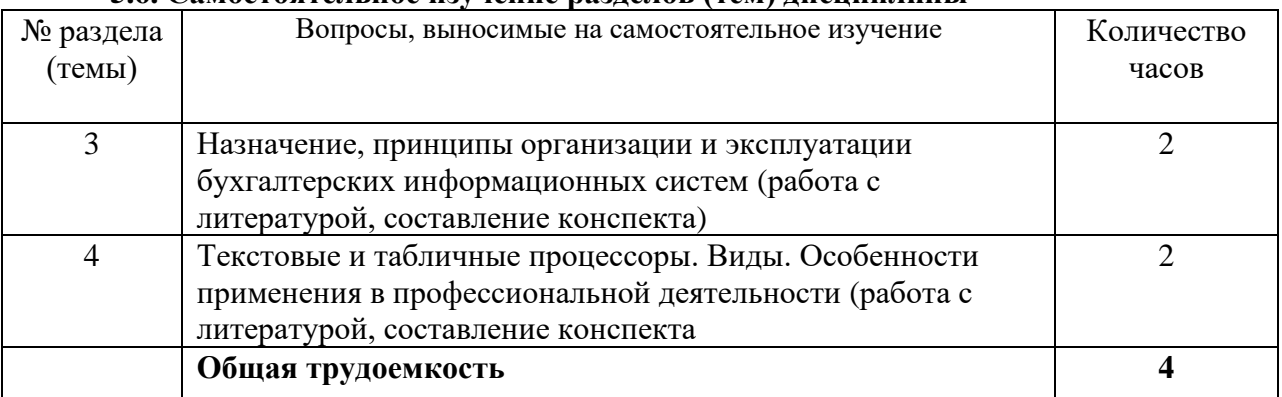

### **5.6. Самостоятельное изучение разделов (тем) дисциплины**

При организации учебного процесса используются следующие виды самостоятельной работы обучающихся:

– работа с рекомендуемой литературой;

<span id="page-5-2"></span>– конспектирование.

### **6. ОБРАЗОВАТЕЛЬНЫЕ ТЕХНОЛОГИИ**

*Основные технологии обучения:*

– работа с правовой информацией, в том числе с использованием современных компьютерных технологий, ресурсов сети Интернет;

- работа с текстами учебника, дополнительной литературой;
- работа с таблицами, схемами;
- выполнение тестовых заданий по темам;
- участие в дискуссиях;
- работа с документами.

Изучение дисциплины «Информационные технологии в профессиональной деятельности» основано на применение инновационных образовательных технологий, основанных на использовании активных и интерактивных методов обучения.

Основные виды используемых образовательных технологий:

-деятельно-ориентированное обучение студентов. Деятельные технологии включают в себя анализ ситуаций, решение ситуационных задач, моделирование профессиональной деятельности в учебном процессе;

-личностно-ориентированное обучение. Изучение дисциплины предполагает возможность выбора для студентов и последующее выполнение различных творческих заданий. Так, студенты могут подготовить письменное решение задачи; подготовить кроссворды и тесты по изучаемым темам; выступить с рефератом (докладом).

-адаптивная технология (исследовательское обучение), основанная на максимальном вовлечении студентов в индивидуальную самостоятельную работу.

**Активные и интерактивные образовательные технологии, используемые в аудиторных занятиях**

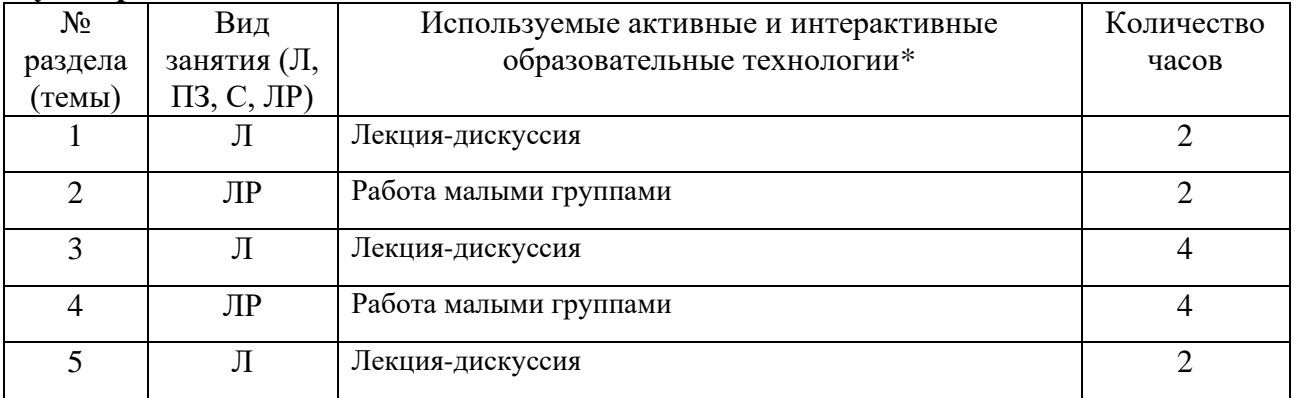

<span id="page-6-0"></span>\*Распределение является *примерным*, т.к. преподаватель может варьировать образовательные технологии в зависимости от конкретной темы, а также с учетом уровня освоения знаний, умений и навыков студентами по дисциплине.

#### **Перечень информационных технологий, используемых при осуществлении образовательного процесса по дисциплине:**

− обработка текстовой информации;

− сбор, хранение, систематизация и выдача учебной и научной информации;

− подготовка, конструирование и презентация итогов исследовательской и аналитической деятельности;

− самостоятельный поиск дополнительного учебного и научного материала, с использованием поисковых систем и сайтов сети Интернет, электронных энциклопедий и баз данных;

− использование образовательных технологий в рамках ЭИОС для рассылки, переписки и обсуждения возникших учебных проблем.

#### **7. ОЦЕНОЧНЫЕ СРЕДСТВА ДЛЯ ТЕКУЩЕГО КОНТРОЛЯ УСПЕВАЕМОСТИ, ПРОМЕЖУТОЧНОЙ АТТЕСТАЦИИ ПО ИТОГАМ ОСВОЕНИЯ ДИСЦИПЛИНЫ И УЧЕБНО-МЕТОДИЧЕСКОЕ ОБЕСПЕЧЕНИЕ САМОСТОЯТЕЛЬНОЙ РАБОТЫ СТУДЕНТОВ**

Для аттестации обучающихся на соответствие их персональных достижений поэтапным требованиям ОПОП по специальности 38.02.01 Экономика и бухгалтерский учет (по отраслям) создаются фонды оценочных средств.

#### **Типовые тестовые задания**

### **1. Информационная система – это:**

- 1. это взаимосвязанная совокупность средств, методов и персонала, используемых для хранения, обработки и выдачи информации в интересах достижения поставленной цели;
- 2. это организационно техническая система для выполнения вычислительных работ
- 3. это совокупность различных информационных ресурсов для решения задачи;

4. это совокупность аппарата управления организации и его метолов и средств обработки информации.

# 2. Свойствами информационной системы являются:

- 1. делимость;
- 2. нелостность
- 3. наглядность;
- 4. достоверность.

# 3. Классификация информационных систем по сфере применения:

- 1. системы обработки транзакций;
- 2. системы принятия решений;
- 3. информационно-справочные системы;
- 4. офисные информационные системы;
- 5. системы ответа гражданам.

# 4. По типу хранимых данных информационные системы делятся на:

- 1. фактографические;
- 2. документальные;
- 3. графические:
- 4. звуковые

### 5. По масштабу информационные системы подразделяются на следующие группы:

- 1. одиночные;
- 2. групповые;
- 3. корпоративные;
- 4. региональные.

### 6. Информационно-справочные системы основаны на:

- 1. ГИПертекстовых документах и мультимедиа;
- 2. потоках транзакций;
- 3. платежах;
- 4. графических объектах;

# 10. Информационная технология включает в себя:

- 1. совокупность средств и методов сбора, обработки и передачи данных для получения информации нового качества о состоянии объекта;
- 2. технологии общения с компьютером;
- 3. технологии обработки данных на ЭВМ;
- 4. технологии ввода и передачи данных.

### 11. Информационные технологии обеспечивают пользователю:

- 1. возможность повышения эффективности работы;
- 2. информационное взаимодействие с другими людьми;
- 3. возможность развития творческих способностей:
- 4. возможность получения и распространения знаний.

# 12. По сфере применения информационные технологии делятся на:

- 1. предметные
- 2. общего назначения
- 3. общения с компьютером;
- 4. обработки данных.

# 13.Для формирования запроса в программе "КонсультантПлюс" в карточке поиска

- 1) можно заполнить любое количество полей
- 2) надо обязательно заполнить все поля
- 3) надо обязательно заполнить хотя бы одно поле
- 4) надо обязательно заполнить хотя бы два поля

# 14. Подсистема правового обеспечения - это

1) совокупность правовых норм, определяющих создание, юридический статус и процедур

функционирования информационных систем

- 2) инструкции о правах и обязанностях работников информационного отдела
- 3) все ответы верны
- 4) штатное расписание отдела информатизации

# **15.Подсистема правового обеспечения - это**

Выберите один из 4 вариантов ответа:

1) совокупность правовых норм, определяющих создание, юридический статус и процедур

- функционирования информационных систем
- 2) инструкции о правах и обязанностях работников информационного отдела
- 3) штатное расписание отдела информатизации
- 4) все ответы верны

# **16.Что является структурной единицей правовых баз данных?**

- 1) таблица;
- 2) форма;
- 3) отчет;
- 4) нормативный документ.

# **17.Что является основным средством поиска в Консультант Плюс?**

- 1) панель инструментов;
- 2) карточка поиска;
- 3) поле;
- 4) контекстное меню.

# **18.Главным разделом информационного массива считается раздел:**

- 1) Законодательство;
- 2) Деловые бумаги;
- 3) Формы документов;
- 4) Судебная практика.

# **20.Можно создать папку в Консультант Плюс?**

- 1) да;
- 2) нет;
- 3) частично;
- 4) при определенном условии.
- 5)

# **21.Можно удалить папку в Консультант Плюс?**

- 1) да;
- 2) нет;
- 3) частично;
- 4) при определенном условии.

# **22.Для чего история запросов в Консультант Плюс?**

- 1) для сохранения недействующих редакций документов;
- 2) для сохранения предыдущих запросов;
- 3) для сохранения утративших силу документов;
- 4) для сохранения удаленных документов.

# **23.Для одновременного задания нескольких значений в полях карточки поиска при использовании словарей необходимо нажимать клавишу:**

- 1) Enter;
- 2) Delete;
- 3) Insert;
- 4) Esc.

**24.Что обозначает звездочка в словах из словарей некоторых полей карточки поиска Консультант Плюс?**

1) одну букву;

- 2) одно слово;
- 3) любые окончания и грамматические формы;
- 4) любые грамматические формы.

## **25.Что выделяется в тексте документа Консультант Плюс синим цветом?**

- 1) гипертекстовые ссылки;
- 2) более сложные документы;
- 3) более поздние документы;
- 4) документы, ещё не введенные в базу.

# **26.Можно осуществлять поиск фрагмента в тексте документа Консультант Плюс?**

- 1) да;
- 2) нет;
- 3) только в больших документах;
- 4) только в действующих документах.

### **27.Можно создать закладку в тексте документа Консультант Плюс?**

- 1) да;
- 2) нет;
- 3) только в больших документах;
- 4) только в действующих документах.

### **28. Назначение Правового навигатора:**

- 1) для навигации по системе КонсультантПлюс;
- 2) для подборки документов по правовой проблеме;
- 3) для навигации по справочной системе КонсультантПлюс;
- 4) для поиска документа по его реквизитам.

### **29. Что такое сквозной поиск?**

- 1) Поиск по всем полям карточки поиска одновременно;
- 2) Поиск по всем разделам информационного массива одновременно;
- 3) Поиск и анализ проблемы одновременно.
- 4) Только поиск, но без анализа проблемы.

### **30.Очевидные связи и Прямые ссылки в документе –это одно и то же?**

- 1) Да;
- 2) Нет;
- 3) Не всегда.

### Критерии оценки:

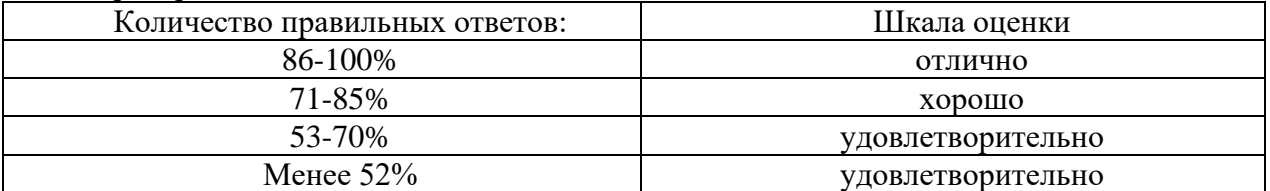

#### **Типовые лабораторные работы**

### **Лабораторная работа. Поиск информации по адресу и по группе слов.**

Цель работы: освоение навыков работы с программой-браузером Internet Explorer, изучение процесса поиска информации в Интернет, зная адрес страницы, на которой она расположена. Освоить методы оптимального поиска информации в сети Интернет.

### Теоретическая часть:

**Служба World Wide Web (WWW)** — это единое информационное пространство, состоящее из сотен миллионов взаимосвязанных электронных документов.

Отдельные документы, составляющие пространство Web, называют **Webстраницами**.

Группы тематически объединенных Web-страниц называют **Web-узлами** (сайтами). Программы для просмотра Web-страниц называют **броузерами** (обозревателями). Адресация в сети:

IP - адрес DNS - адрес.

IP - адрес состоит из четырех блоков цифр, разделенных точками. Он может иметь такой вид: 32.87.56.5 DNS - адрес:

http://www.yandex.ru http - протокол передачи данных www - сервер находится на WWW yandex - название сервера ru - сервер находится России Часть адреса, разделенная точками называется доменом. Практическая часть Создайте на рабочем столе папку, а в ней текстовый документ Microsoft Word.

В текстовом документе создайте следующую таблицу:

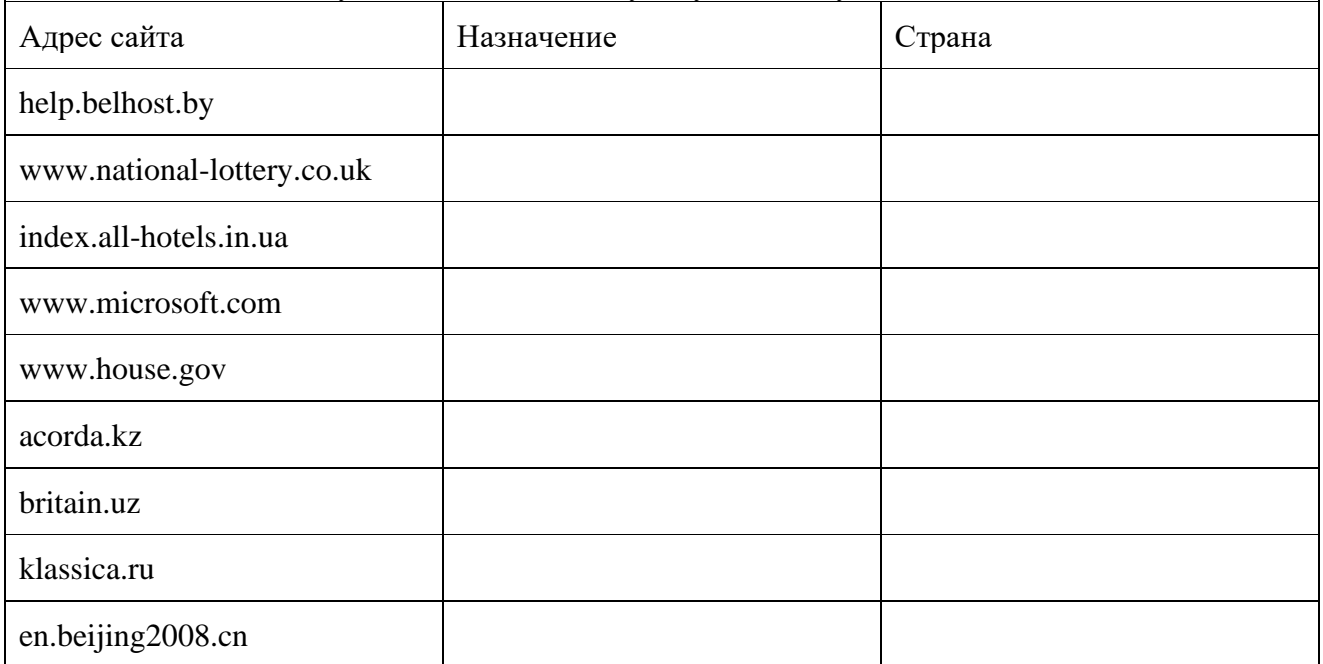

Рассмотрите открывающиеся веб-страницы, определите назначение сайта, определите государство, в котором сделан этот сайт.

Откройте Веб-страницу с адресом: www.detstvo.ru. Найдите гиперссылку праздники, нажмите на неё, дождитесь загрузки страницы, перепишите её адрес. Далее найдите ссылку фото, перепишите и её адрес.

Ответьте на вопрос: каким образом адресуются страницы одного сайта?

### Особенности поиска по группе слов.

Теоретическая часть:

К средствам поисковых систем относится язык запросов.

Используя различные приёмы мы можем добиться желаемого результата поиска.

! - запрет перебора всех словоформ.

+ - обязательное присутствие слов в найденных документах.

- - исключение слова из результатов поиска.

& - обязательное вхождение слов в одно предложение.

~ - требование присутствия первого слова в предложении без присутствия второго.

|- поиск любого из данных слов.

«» - поиск устойчивых словосочетаний.

\$title - поиск информации по названиям заголовков.

\$anchor - поиск информации по названию ссылок.

Практическая часть

Создайте на рабочем столе папку, а в ней текстовый документ Microsoft Word. В текстовом документе создайте следующую таблицу:

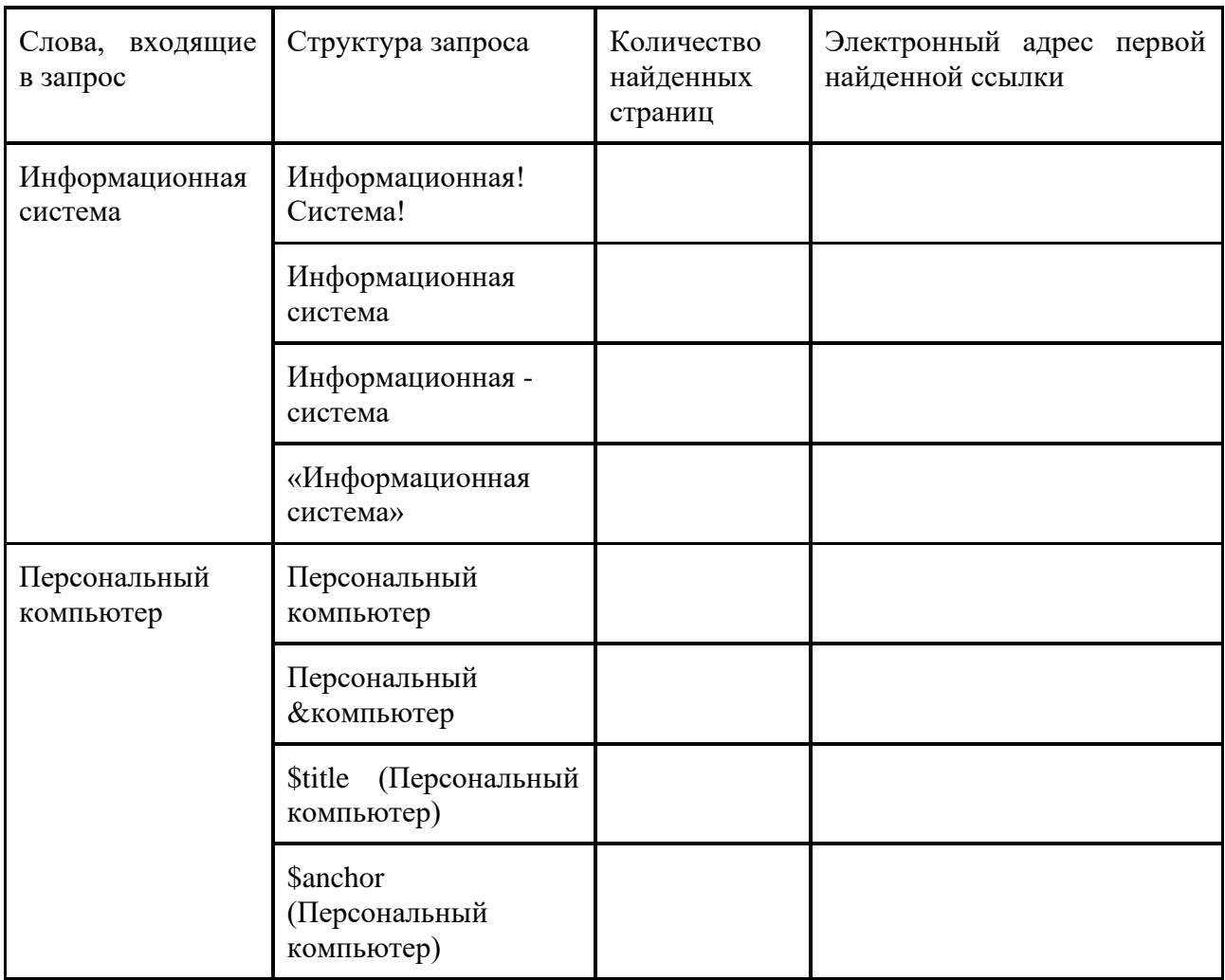

Заполните таблицу, используя поисковую систему Яндекс: www.yandex.ru.

### Типовая самостоятельная работа

### Примерные темы для самостоятельной работы:

- Назначение. Принципы организации  $\overline{M}$ эксплуатации бухгалтерских информационных систем (работа с литературой, конспектирование).

– Текстовые и табличные процессоры. Виды. Особенности применения в профессиональной деятельности (работа с литературой, конспектирование).

### 7.4. Примерные вопросы для устного опроса

1. Понятие и структура информации. Понятие информационных ресурсов  $\mathbf{M}$ информационного продукта.

2. Обработка информации и ее этапы.

3. Понятие и структура информационной технологии.

4. Понятие и структура информационных систем. Характеристики информационных систем.

5. Пользователи информационных систем в организации и их потребности.

6. Основные направления использования информационных систем и технологий в организациях.

7. Основания классификации информационных технологий и информационных систем. Виды информационных технологий и информационных систем.

8. Использование традиционных и новых информационных технологий в практической деятельности современных компаний.

9. Подходы к использованию информационных технологий в современных организациях.

10. Эффективное использование инфокоммуникационных технологий в управлении современной компанией.

11 Роль социальных и профессиональных сетей в управлении персоналом.

12. Использование систем электронного документооборота как механизма управления персоналом.

#### **Критерии оценки промежуточной аттестации (зачет)**

Зачет проводится за счет часов, отведённых на изучение дисциплины. Результаты зачета определяются на основании результатов текущего контроля успеваемости студента в течение периода обучения (накопительная система). В случае возможного индивидуального подхода к сдаче дифференцированного зачета, обучение студента по индивидуальной траектории и т.д. используется следующая шкала оценивания:

Оценка **«зачтено»** выставляется если:

- − студент глубоко и всесторонне усвоил программный материал;
- − уверенно, логично, последовательно и грамотно его излагает;

− опираясь на знания основной и дополнительной литературы, тесно привязывает усвоенные понятия и положения с практической реализацией и решением ситуационной задачи;

− делает выводы и обобщения, умело их аргументирует;

− свободно владеет понятийным аппаратом.

Оценка **«незачтено»** выставляется если:

− студент не усвоил основной программный материал, по существу не излагает его, опирается на знания только основной литературы и прошлых знаний;

− допускает существенные ошибки и неточности;

− испытывает затруднения в практическом применении знаний, понятий, умений и навыков для решения ситуационной задачи;

− затрудняется в формулировании выводов и обобщений, слабо их аргументирует;

<span id="page-12-0"></span>− частично владеет понятийным аппаратом.

### **8. УЧЕБНО-МЕТОДИЧЕСКОЕ И ИНФОРМАЦИОННОЕ ОБЕСПЕЧЕНИЕ ДИСЦИПЛИНЫ**

#### **8.1. Основная литература**

<span id="page-12-2"></span><span id="page-12-1"></span>1. Информационные технологии в экономике и управлении в 2 ч. Часть 1 : учебник для среднего профессионального образования / В. В. Трофимов [и др.] ; под редакцией В. В. Трофимова. — 3-е изд., перераб. и доп. — Москва : Издательство Юрайт, 2022. — 269 с. — (Профессиональное образование). — ISBN 978-5-534-09137-3. — Текст : электронный // Образовательная платформа Юрайт [сайт]. — URL: https://urait.ru/bcode/494765 .

2. Информационные технологии в экономике и управлении в 2 ч. Часть 2 : учебник для среднего профессионального образования / В. В. Трофимов [и др.] ; под редакцией В. В. Трофимова. — 3-е изд., перераб. и доп. — Москва : Издательство Юрайт, 2022. — 245 с. — (Профессиональное образование). — ISBN 978-5-534-09139-7. — Текст : электронный // Образовательная платформа Юрайт [сайт]. — URL: https://urait.ru/bcode/494766.

3. Нетёсова, О. Ю. Информационные технологии в экономике : учебное пособие для среднего профессионального образования / О. Ю. Нетёсова. — 3-е изд., испр. и доп. — Москва : Издательство Юрайт, 2022. — 178 с. — (Профессиональное образование). — ISBN 978-5-534-09107-6. — Текст : электронный // Образовательная платформа Юрайт [сайт]. — URL: https://urait.ru/bcode/491753 .

#### **8.2. Дополнительная литература**

1. Основы информационных технологий : учебное пособие / С. В. Назаров, С. Н. Белоусова, И. А. Бессонова [и др.]. — 3-е изд. — Москва, Саратов : Интернет-Университет Информационных Технологий (ИНТУИТ), Ай Пи Ар Медиа, 2020. — 530 c. — ISBN 978-5- 4497-0339-2. — Текст : электронный // Электронно-библиотечная система IPR BOOKS : [сайт]. — URL: http://www.iprbookshop.ru/89454.html

2. Советов, Б. Я. Информационные технологии : учебник для среднего профессионального образования / Б. Я. Советов, В. В. Цехановский. — 7-е изд., перераб. и доп. — Москва: Издательство Юрайт, 2020. — 327 с. — (Профессиональное образование). — ISBN 978-5-534-06399-8. — Текст : электронный // ЭБС Юрайт [сайт]. — URL: https://urait.ru/bcode/450686. Библиотечно-информационный

### **Периодические издания**

центр Северо-Кавказского социального института

1. Прикладная информатика – Режим доступа:<http://www.iprbookshop.ru/11770.html>

2. Программные продукты и системы – Режим доступа: <http://www.iprbookshop.ru/25852.html>

<span id="page-13-0"></span>3. IT-Expert [Электронный ресурс] – Режим доступа: (http://www.iprbookshop.ru/54365.html )

# **8.3. Программное обеспечение**

- 1. MS Windows;
- 2. MS Office.

<span id="page-13-1"></span>**8.4. Базы данных, информационно-справочные и поисковые системы, Интернетресурсы** 

#### *Базы данных (профессиональные базы данных)*

– Государственная автоматизированная система РФ «Правосудие» – <https://bsr.sudrf.ru/bigs/portal.html>

- База данных веб-технологий [http://www.php.su](http://www.php.su/)
- База данных IT специалиста– Режим доступа:<http://info-comp.ru/>

*Информационно-справочные системы*

– АНО ВО СКСИ - 1С: Библиотека

– Справочно-правовая система «КонсультантПлюс» – [http://www.](http://www/) consultant.ru/

*Поисковые системы*

- <https://www.yandex.ru/>
- <https://www.rambler.ru/>
- https://www.google.com/
- <https://www.yahoo.com/>

### *Электронные образовательные ресурсы*

– Бесплатная электронная библиотека онлайн «Единое окно доступа к образовательным ресурсам» - [http://www.window.edu.ru](http://www.window.edu.ru/)

– Единая коллекция цифровых образовательных ресурсов - [http://school](http://school-collection.edu.ru/)[collection.edu.ru/](http://school-collection.edu.ru/)

– Электронная библиотека «Все учебники» - <http://www.vse-ychebniki.ru/>

– Портал открытых данных – <https://data.gov.ru/>

– Научная электронная библиотека «Киберленинка» – Режим доступа: http://cyberleninka.ru/

– Национальный открытый университет Интуит– Режим доступа: http://www.intuit.ru/

– Электронная библиотечная система «IPRbooks»– Режим доступа: http://www.iprbookshop.ru/

<span id="page-13-2"></span>– Электронная библиотечная система «ЮРАЙТ»– Режим доступа: https://biblioonline.ru/

#### **9.МАТЕРИАЛЬНО-ТЕХНИЧЕСКОЕ ОБЕСПЕЧЕНИЕ ДИСЦИПЛИНЫ**

Реализация рабочей программы дисциплины «Информационные технологии в профессиональной деятельности» требует:

- для проведения занятий лекционного типа - аудитория, оборудованная

мультимедийными средствами обучения: проектором, ПК, экраном, доской;

- для проведения лабораторных занятий - компьютерный класс с предустановленным программным обеспечением, указанным в п.8.3.

для проведения промежуточной аттестации - компьютерный класс с предустановленным программным обеспечением, указанным в п.8.3.

- для самостоятельной работы – библиотека, читальный зал с выходом в интернет, помещение для самостоятельной работы с возможностью подключения к информационнокоммуникационной сети «Интернет» и обеспечением доступа в электронную информационно-образовательную среду.

### **10. ОСОБЕННОСТИ ОСВОЕНИЯ ДИСЦИПЛИНЫ ЛИЦАМИ С ОГРАНИЧЕННЫМИ ВОЗМОЖНОСТЯМИ ЗДОРОВЬЯ**

Обучающимся с ограниченными возможностями здоровья предоставляются специальные учебники, учебные пособия и дидактические материалы, специальные технические средства обучения коллективного и индивидуального пользования, услуги ассистента (тьютора), оказывающего обучающимся необходимую техническую помощь, а также услуги сурдопереводчиков и тифлосурдопереводчиков.

Освоение дисциплины обучающимися с ограниченными возможностями здоровья и инвалидами может быть организовано совместно с другими обучающимися, а также в отдельных группах.

Освоение дисциплины обучающимися с ограниченными возможностями здоровья и инвалидами осуществляется с учетом особенностей психофизического развития, индивидуальных возможностей и состояния здоровья.

В целях доступности получения среднего профессионального образования по образовательной программе лицами с ограниченными возможностями здоровья при освоении дисциплины обеспечивается:

1) для лиц с ограниченными возможностями здоровья по зрению:

– присутствие тьютора, оказывающий студенту необходимую техническую помощь с учетом индивидуальных особенностей (помогает занять рабочее место, передвигаться, прочитать и оформить задание, в том числе, записывая под диктовку),

– письменные задания, а также инструкции о порядке их выполнения оформляются увеличенным шрифтом,

– специальные учебники, учебные пособия и дидактические материалы (имеющие крупный шрифт или аудиофайлы),

– индивидуальное равномерное освещение не менее 300 люкс,

– при необходимости студенту для выполнения задания предоставляется увеличивающее устройство;

2) для лиц с ограниченными возможностями здоровья по слуху:

– присутствие ассистента, оказывающий студенту необходимую техническую помощь с учетом индивидуальных особенностей (помогает занять рабочее место, передвигаться, прочитать и оформить задание, в том числе, записывая под диктовку),

– обеспечивается наличие звукоусиливающей аппаратуры коллективного пользования, при необходимости обучающемуся предоставляется звукоусиливающая аппаратура индивидуального пользования;

– обеспечивается надлежащими звуковыми средствами воспроизведения информации;

3) для лиц с ограниченными возможностями здоровья, имеющих нарушения опорнодвигательного аппарата:

– письменные задания выполняются на компьютере со специализированным программным обеспечением или надиктовываются тьютору;

– по желанию студента задания могут выполняться в устной форме.

Программа составлена в соответствии с требованиями Федерального государственного образовательного стандарта СПО по специальности 38.02.01 Экономика и бухгалтерский учет (по отраслям).

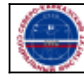